## Kalenderwochen 2022 / 2023

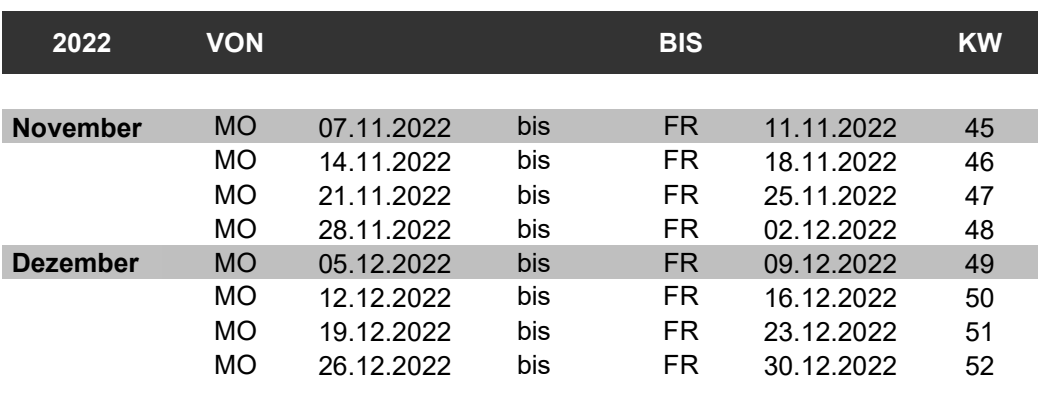

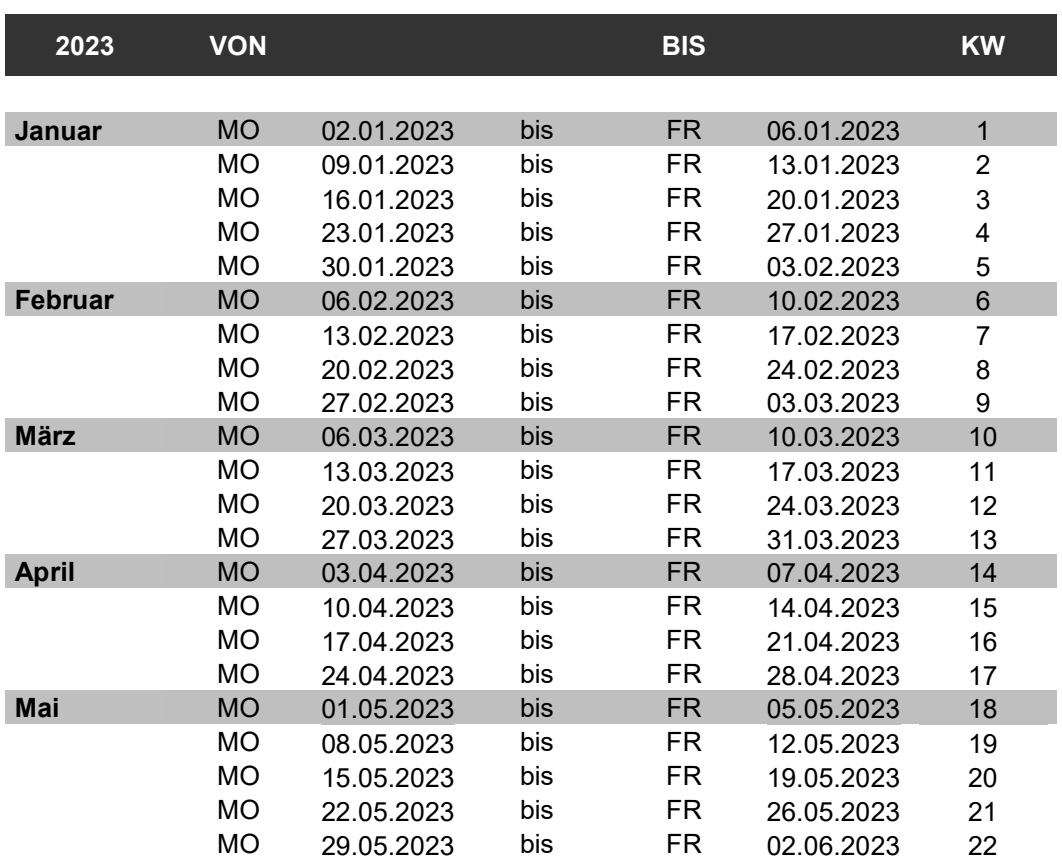

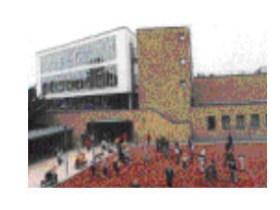

**Spread blue** 

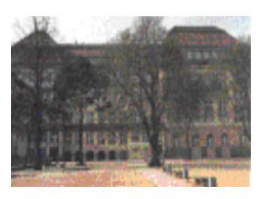

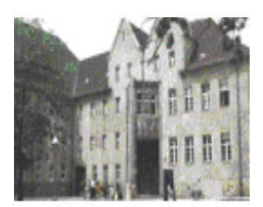

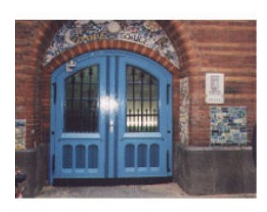

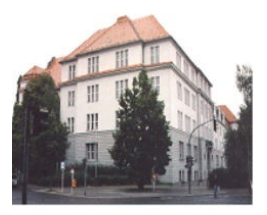

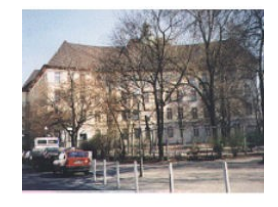

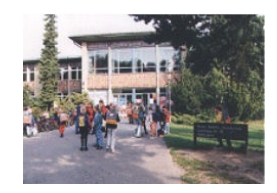